#### **Оператор присваивания =**

Знак равенства ('=') используется для присваивания переменной какого-либо значения. После этого действия в интерактивном режиме ничего не выводится:

```
\gg width = 20
```

```
\gg height = 5*9
```

```
>>> width * height
```
900

**Значение может быть присвоено нескольким переменным одновременно**:

```
 x = y = z = 0 # Нулевые x, y и z
```
Переменные должны быть *определены* (defined) (должны иметь присвоенное значение) перед использованием, иначе будет сгенерирована ошибка:

>>> # попытка получить доступ к неопределённой переменной... >>> n

Traceback (most recent call last):

File "<stdin>", line 1, in <module>NameError: name 'n' is not defined

Ввод данных: функция input()

Функция **input()** считывает строку с клавиатуры и возвращает значение считанной строки, которое необходимо присвоить переменным:

a **= input()**

 $b = input()$ 

Функция input возвращает текстовую строку, а переменные должны быть целочисленные.

Поэтому сразу же после считывания выполним преобразование типов при помощи фунцкии **int**, и запишем новые значения в переменные a и b.

$$
a = int(a)
$$

 $b = int(b)$ 

Можно объединить считывание строк и преобразование типов, если вызывать функцию **int** для того значения, которое вернет функция input:

```
a = int( input() )
```

```
b = int( input() )
```
**Ввод данных с «подсказкой»: input("строка подсказка")** >>> a=int( input("введте значение а ") ) введте значение а 55 >>> print(a) 55

Так можно «выполнить» скрипт из файла exec(open('файл на питоне.py').read())

### Вывод данных: функция print()

Функция **print** может выводить не только значения переменных, но и значения любых выражений.

При помощи функции **print** можно выводить значение не одного, а нескольких выражений, для этого нужно перечислить их через запятую:

```
a = 1
```
 $b = 2$ 

**print**(a, '+', b, '=', a + b)

В данном случае будет напечатан текст 1 + 2 **=** 3

По «умолчанию» водимые значение разделяются одним пробелом.

Но такое поведение можно изменить:

- можно разделять выводимые значения любым другим символом,
- любой другой строкой,
- выводить их в отдельных строках или
- не разделять никак.

Для этого нужно функции **print** передать специальный именованный параметр, называемый **sep**, равный строке, используемый в качестве разделителя (**sep** аббревиатура от слова separator, т.е. разделитель).

По умолчанию параметр **sep** равен строке из одного пробела и между значениями выводится пробел.

Чтобы использовать в качестве разделителя, например, символ двоеточия нужно передать параметр **sep**, равный строке ':'

**print**(a, b, c, **sep =** ':')

Аналогично, для того, чтобы совсем убрать разделитель при выводе нужно передать параметр **sep**, равный пустой строке:

**print**(a, '+', b, '=', a + b, sep = '')

Для того, чтобы значения выводились с новой строке, нужно в качестве параметра **sep** передать строку, состоящую из специального символа новой строки, которая задается так:

**print** $(a, b, sep = 'n')$ 

Символ обратного слэша в текстовых строках является указанием на обозначение специального символа, в зависимости от того, какой символ записан после него.

Наиболее часто употребляется символ новой строки '\n'.

А для того, чтобы вставить в строку сам символ обратного слэша, нужно повторить его два раза: '\\'.

Вторым полезным именованным параметром функции **print** является параметр **end**, который указывает на то, что выводится после вывода всех значений, перечисленных в функции **print**.

По умолчанию параметр **end** равен **'\n'**, то есть следующий вывод будет происходить с новой строки.

Этот параметр также можно изменить, например, для того, чтобы убрать все дополнительные выводимые символы и «не переводить строку» можно вызывать функцию **print** так:

**print**(a, b, c, **sep =** '', **end =** '')

#### **Целочисленная арифметика**

## Для целых чисел определены операции

## **+ - \* \*\* %** (остаток от деления)

Операция деления **/** для целых чисел возвращает значение типа **float**.

Также операция возведения в степень **\*\***  возвращает значение типа **float**, если показатель степени отрицательное число.

Но есть и специальная операция целочисленного деления, выполняющегося с отбрасыванием дробной части, которая обозначается **//**. Она возвращает целое число: целую часть частного.

Например:

- $\Rightarrow$  >>> 17 // 3 # ==== 5
- $\Rightarrow$  >> -17 // 3 # ==== $\Box$  -6

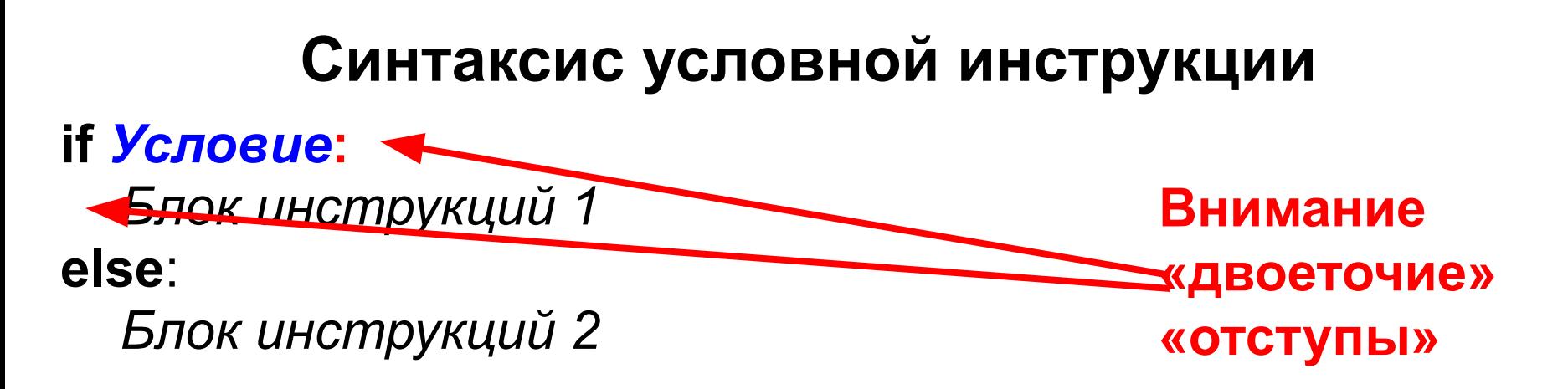

*Блок инструкций 1* будет выполнен, если Условие истинно. Если **Условие** ложно, будет выполнен *Блок инструкций 2.*

В условной инструкции может отсутствовать слово **else** и последующий блок. Такая инструкция называется неполным ветвлением.

Например:

if  $x < 0$ :

$$
x = -x
$$

**print**(x)

*Для выделения блока инструкций (относящихся к инструкции if или else и др.) в языке Питон используются отступы.*

Все инструкции, которые относятся к одному блоку, должны иметь равную величину отступа, то есть одинаковое число пробелов в начале строки.

*Рекомендуется использовать отступ в 4 пробела и не рекомендуется использовать в качестве отступа символ табуляции*.

Это одно из существенных отличий синтаксиса Питона от синтаксиса большинства языков, в которых блоки выделяются специальными словами, например, **begin**... **end** в Паскале или фигурными скобками { } в Си.

## **Вложенные условные инструкции**

- Внутри условных инструкций можно использовать любые инструкции языка Питон, в том числе и условную инструкцию.
- Получаем вложенное ветвление после одной развилки в ходе исполнения программы появляется другая развилка. *При этом вложенные блоки имеют больший размер отступа (например, 8 пробелов).*
- Пример программы, которая по данным ненулевым числам x и y определяет, в какой из четвертей координатной плоскости находится точка (x,y):

 $x = int(input())$  $y = int(input())$ if  $x > 0$ : **if**  $y > 0$ :  $\qquad \qquad # \quad x>0$ ,  $y>0$  **print**("Первая четверть") **else**: # x>0, y<0 **print**("Четвертая четверть") **else**: **if**  $y > 0$ :  $\qquad \qquad # \times0, \quad y>0$ 

 **print**("Вторая четверть") **else**: # x<0, y<0

**print**("Третья четверть")

В этом примере использован **комментарии** – текст, который интерпретатор игнорирует.

**Комментариями в Питоне является символ # и весь текст после этого символа до конца строки**.

### **Операции сравнения**

Как правило, в качестве проверяемого условия используется результат вычисления одного из следующих операций сравнения:

- **<** Меньше условие верно, если первый операнд меньше второго.
- **>** Больше условие верно, если первый операнд больше второго.
- **<=** Меньше или равно.
- **>=** Больше или равно.
- **==** Равенство. Условие верно, если два
	- операнда равны.
- **!=** Неравенство. Условие верно, если два операнда неравны.

условие (x \* x < 1000)

означает "значение x \* x меньше 1000"

условие (2 \* x != y) означает "удвоенное значение переменной x не равно значению переменной y".

# *Операции сравнения в Питоне можно объединять в цепочки*

в отличии от большинства других языков программирования, где для этого нужно использовать логические связки OR AND

например,

- **a == b == c**
- **1 <= x <= 10**

# **Тип данных bool**

Операторы сравнения возвращают значения специального логического типа **bool**.

- Значения логического типа могут принимать одно из двух значений: **True** (истина) или **False**  (ложь).
- Если преобразовать логическое **True** к типу **int**, то получится 1, а преобразование **False** даст 0.
- При обратном преобразовании число 0 преобразуется в **False**, а любое ненулевое число в **True**.

При преобразовании **str** в **bool** пустая строка преобразовывается в **False**, а любая непустая строка в **True**.

#### **Логические операции**

*В Питоне существуют стандартные логические операции: логическое И, логическое ИЛИ, логическое отрицание.* 

Логическое И является бинарной операцией **and**

- Операция **and** возвращает **True** тогда и только тогда, когда оба операнда имеют значение **True**.
- Логическое ИЛИ является бинарной операцией и возвращает **True** тогда и только тогда, когда хотя бы один операнд равен **True**. Операция "логическое ИЛИ" имеет вид **or**.
- Логическое НЕ (отрицание) является унарной операцией и имеет вид **not**, за которым следует единственный операнд. Логическое НЕ возвращает **True**, если операнд равен **False** и наоборот.

Пример.

Проверим, что хотя бы одно из чисел a или b оканчивается на 0:

**if** a  $\frac{1}{2}$  10 == 0 **or** b  $\frac{1}{2}$  10 == 0:

Проверим, что число a — положительное, а b — неотрицательное:

**if**  $a > 0$  **and not**  $(b < 0)$ :

Или можно вместо **not** (b < 0) записать  $(b \ge 0)$ .

### **Каскадные условные инструкции**

Пример программы, определяющий четверть координатной плоскости, можно переписать используя "каскадную" последовательность операцией **if**... **elif**... **else**:

 $x = int(input())$ 

```
y = int(input())
```

```
if x > 0 and y > 0:
```
**print**("Первая четверть")

**elif**  $x > 0$  **and**  $y < 0$ :

**print**("Четвертая четверть")

**elif** y > 0:

```
 print("Вторая четверть")
```
**else**:

**print**("Третья четверть")

В такой конструкции условия **if**, ..., **elif** проверяются по очереди, выполняется блок, соответствующий первому из истинных условий. Если все проверяемые условия ложны, то выполняется блок **else**, если он присутствует.

# Цикл **for (**цикл с параметром)

- *В цикле for указывается переменная и множество значений, по которому будет пробегать переменная.*
- **Множество значений может быть задано списком, кортежем, строкой или диапазоном.**
- Пример использования цикла, где в качестве множества значений используется *кортеж*:
- i **=** 1
- **for** color **in** 'red', 'orange', 'yellow', 'green', 'cyan', 'blue', 'violet': **print**(i, '-й цвет радуги называется ', color, **sep =** '') i **+=** 1

В списке значений могут быть выражения различных типов, например:

# **for** i **in** 1, 2, 3, 'one', 'two', 'three': **print**(i)

При первых трех итерациях цикла переменная i будет принимать значение типа **int**, при последующих трех — типа **str**. Циклы **for обычно** используются для повторения какой-либо последовательности действий заданное число раз (**тела цикла**).

При этом выполнение операторов тела цикла происходит для значения **переменной цикла** от некоторого **начального значения** до **некоторого конечного** с заданным **шагом**.

Для «классической формы цикла со счетчиком» цикл **for используется с функцией range:**

**for i in range(n):**

*Тело цикла*

- **В аргумент функции range(n)** n может быть числовой константой, переменной или произвольным арифметическим выражением (например, 2 \*\* 10).
	- Если значение n равно нулю или отрицательное, то тело цикла не выполнится ни разу.
- **Если задать цикл таким образом:**
- **for i in range(a, b):** *# два аргумента* *Тело цикла*
- **то индексная переменная i будет принимать значения от a до b - 1**

**первый параметр функции range(a, b) задает начальное значение индексной переменной, а второй параметр — конечное значение**  *увеличенное на единицу.*

- b значение, которая индексная переменная принимать не будет.
- Если же a≥b, то цикл не будет выполнен ни разу.
- Например сумма чисел от 1 до n:

```
sum = 0
```

```
for i in range(1, n + 1):
```
sum **+=** i

переменная i принимает значения 1, 2, ..., n, и значение переменной sum последовательно увеличивается на указанные значения.

Чтобы организовать цикл, в котором индексная переменная будет уменьшаться, необходимо использовать функцию **range** с тремя параметрами.

Первый параметр задает начальное значение индексной переменной, второй параметр значение, до которого будет изменяться индексная переменная (не включая его!), а третий параметр — величину изменения индексной переменной.

Например, сделать цикл по всем нечетным числам от 1 до 99 можно при помощи функции **range**(1, 100, 2),

а сделать цикл по всем числам от 100 до 1 можно при помощи **range**(100, 0, -1).

цикл

# **for** i **in range**(a, b, d): при d > 0 задает значения индексной переменной i **=** a,

- i **=** a + d,
- i **=** a + 2 \* d и так для всех значений,
- для которых i < b.
- 
- 

range $(1,20)$  = 1, 2, 3, ... 19

range(10,1,1) =  $\Box$  ?????????

range(100,0,-2)  $=$  100, 98, 96, 2, 1

**Функция enumerate()**

- Если нужно перебрать последовательность чисел, встроенная функция range() придёт на помощь.
- Она генерирует арифметические прогрессии: range $(5)$  =>0 1 2 3 4
- Указанный конец интервала никогда не включается в сгенерированный список;
- вызов range(10) генерирует десять значений, которые являются подходящими индексами для элементов последовательности длины 10.
- Можно указать другое начало интервала и другую, даже отрицательную, величину шага.

```
range(5, 10)
                 от 5 до 9 
range(0, 10, 3) 
                  0, 3, 6, 9 
range(-10, -100, -30)
                  -10, -40, -70
```
Часто необходимо «обойти все элементы списка», например a = ['Mary', 'had', 'a', 'little', 'lamb']

- **a = ['Mary', 'had', 'a', \ 'little', 'lamb']**
- **for i in range(len(a)):**
- **...print(i, a[i])**

- **0 Mary**
- **1 had**
- **2 a**
- **3 little**
- **4 lamb**
- **В большинстве таких случаев удобно использовать функцию enumerate().**
- **Функция enumerate возвращает генератор, отдающий пары счётчик-элемент для элементов указанной последовательности.**
- Прототип функции
- **enumerate(sequence[, start=0]).**
- Параметры:
- sequence iterable Любая последовательность, итератор, или объект, поддерживающий итерирование.
- start=0 -- int начально значение счётчика.
- Результат: generator выдаёт пары счётчик-элемент.

Функция применяется в случаях, когда необходим счётчик количества элементов в последовательности и позволяет избавиться от необходимости инициализировать и обновлять отдельную переменную-счётчик:

Пусть задана последовательность sequence = [1, 2, 7, 19]

```
 вариант 1
idx = 0for item in sequence:
     print(idx)
    idx += 1
```
вариант 2 for idx, item in enumerate(sequence): print(idx)

**a=['первый', 'второй', 'третий', \ 'четвертый', 'пятый'] for i in range(len(a)): print( i, a[i]) print(10\*'-') i=0 for name in a: print(i, name) i+=1 print(10\*'-') for i, name in enumerate(a): print(i, name) print(10\*'-')**

0 первый 1 второй 2 третий 3 четвертый 4 пятый <mark>----------</mark> 0 первый 1 второй 2 третий 3 четвертый 4 пятый <mark>----------</mark>

0 первый 1 второй 2 третий 3 четвертый 4 пятый <mark>----------</mark>

# Странные вещи начинают происходить при попытке вывода последовательности:

>>> **print(range(10))**

**range(0, 10)**

- Во многих случаях объект, возвращаемый функцией range(), ведёт себя как список, но фактически им не является.
- *Этот объект возвращает по очереди элементы желаемой последовательности, когда вы проходите по нему в цикле, но на самом деле не создаёт списка, сохраняя таким образом пространство в памяти.*

Такие объекты называются *итерируемыми* (iterable),

- это все объекты, которые предназначаются для функций и конструкций, ожидающих от них поочерёдного предоставления элементов до тех пор, пока источник не иссякнет.
- Оператор **for** является таким *итератором* **iterator**. Функция **list()** тоже из их числа — она создаёт списки из *итерируемых* объектов:
- >>> **list(range(5))**
- **[0, 1, 2, 3, 4]**
- В библиотеке питона есть и другие функции, которые возвращают и принимают *итерируемые* объекты в качестве параметров.

#### **Действительные числа**

Рассмотрим действительные числа, имеющие тип **float**. Обратите внимание, что если вы хотите считать с клавиатуры действительное число, то результат, возращаемый функцией input() необходимо преобразовывать к типу **float**: **x = float( input() )**

- Действительные (вещественные) числа представляются в виде чисел с десятичной точкой
- Для записи очень больших или очень маленьких по модулю чисел используется так называемая запись "с плавающей точкой" (также называемая "научная" запись).
- В этом случае число представляется в виде некоторой десятичной дроби, называемой мантиссой, умноженной на целочисленную степень десяти (порядок).
- Например, расстояние от Земли до Солнца равно 1.496·10<sup>11</sup>, а масса молекулы воды 2.99·10<sup>-23</sup>.

Числа с плавающей точкой в программах на языке Питон, а также при вводе и выводе записываются в виде целой части, мантиссы, затем пишется буква e, затем пишется порядок. Пробелы внутри этой записи не ставятся.

Например, указанные выше константы можно записать в виде 1.496e11 и 2.99e-23.

Перед самим числом также может стоять знак минус.

**Р***езультатом операции деления / всегда является действительное число*

*Результатом операции // является целое число.*

*Преобразование действительных чисел к целому производится с округлением в сторону нуля*

$$
int(1.7) == 1
$$
  $int(-1.7) == -1$
```
Поддерживаются и комплексные числа, добавлением к 
  мнимым частям суффикса j или J
Комплексные числа с ненулевым вещественным 
  компонентом записываются в виде 
(<вещественная_часть>+<мнимая_часть>j)
или могут быть созданы с помощью функции 
complex(<вещественная_часть>, <мнимая_часть>).
>>> 1j * 1J
(-1+0j)\gg 1 \star complex(0, 1)
(-1+0j)\gg > 3 + 1 \degree 3
(3+3j)\gg (3+1i)^*3(9+3j)>>> (1+2j)/(1+1j)
(1.5+0.5i)
```
#### **Библиотека math**

Для проведения вычислений с действительными числами язык Питон содержит много дополнительных функций, собранных **в библиотеку** (модуль), которая называется **math**.

Для использования этих функций в начале программы необходимо *подключить* математическую библиотеку, что делается командой

import math

Функция от одного аргумента вызывается, например, так: math.sin(x)

то есть явно указывается, что из модуля math используется функция sin.

Функция возвращает значение sin, которое можно вывести на экран, присвоить другой переменной или использовать в выражении:

```
y = \text{math, }sin(x)print(math.sin(math.pi/2))
```
*Другой способ использовать функции из библиотеки* math, при котором не нужно будет при каждом использовании функции из модуля math указывать название этого модуля, выглядит так:

from math import \*

 $y = \sin(x)$ 

**print**(sin(pi/2))

Рассмотрим основные функций модуля math . Более подробное описание этих функций можно найти на сайте с документацией на Питон http://Рассмотрим основные функций модуля math . Более подробное описание этих функций можно найти на сайте с документацией на Питон http://docs.python.org/py3k/library/math.html) *Некоторые из перечисленных функций (int, round, abs) являются стандартными и не* 

*требуют подключения модуля math для* 

#### **Функция Описание Округление**

- **int(x) Округляет число в сторону нуля. Это стандартная функция, для ее использования не нужно подключать модуль math**.
- **round(x) Округляет число до ближайшего целого. Если дробная часть числа равна 0.5, то число округляется до ближайшего четного числа.**
- **round(x, n) Округляет число x до n знаков после точки. Это стандартная функция, для ее использования не нужно подключать модуль math.**
- **floor(x) Округляет число вниз ("пол"), при этом**  $\texttt{floor}(1.5) == 1, \quad \texttt{floor}(-1.5) == -2$
- **ceil(x) Округляет число вверх ("потолок"), при этом**  $\text{ceil}(1.5) \text{ == } 2, \text{ceil}(-1.5) \text{ == } -1$
- **trunc(x) Округление в сторону нуля (так же, как функция int). abs(x)Модуль (абсолютная величина). Это – стандартная функция.**
- **fabs(x) Модуль (абсолютная величина).**

 **Эта функция всегда возвращает значение типа float.**

## **Функция Описание Корни, степени, логарифмы sqrt(x) Квадратный корень. Использование: sqrt(x) pow(a, b)Возведение в степень, возвращает a<sup>b</sup> Использование: pow(a,b) exp(x) Экспонента, возвращает e<sup>x</sup> . Использование: exp(x) log(x) Натуральный логарифм. При вызове в виде log(x, b) возвращает логарифм по основанию b. log10(x) Десятичный логарифм math.e Основание натуральных логарифмов**

### **Тригонометрия**

- **sin(x) Синус угла, задаваемого в радианах**
- **cos(x) Косинус угла, задаваемого в радианах**
- **tan(x) Тангенс угла, задаваемого в радианах**
- **asin(x) Арксинус, возвращает значение в рад**
- **acos(x) Арккосинус, возвращает значение в рад**
- **atan(x) Арктангенс, возвращает значение в радианах**
- **atan2(y, x) Полярный угол (в радианах) точки с координатами (x, y).**
- **hypot(a,b) Длина гипотенузы прямоугольного треугольника с катетами a и b.**
- **degrees(x) Преобразует угол, заданный в радианах, в градусы.**

 $\pi$ 

- **radians(x) Преобразует угол, заданный в градусах, в радианы.**
- **math.pi Константа**

### **Строки**

Строка считывается со стандартного ввода функцией input() или **задается константой** – набором букв в кавычках. **Строки могут быть заключены в одинарные или двойные кавычки**

```
>>> 'spam eggs'
'spam eggs'
>>> 'doesn\'t'
"doesn't"
>>> "doesn't"
"doesn't"
>> '"Yes," he said.'
""Yes," he said."
>>> "\"Yes,\" he said."
""Yes," he said."
>> '"Isn\'t," she said.'
"''Isn\'t," she said."
```
Интерпретатор выводит результаты операций над строками тем же способом, каким они были введены: обрамляя в кавычки, и, кроме того, **экранируя обратными слэшами** внутренние кавычки и другие *забавные* символы — для того, чтобы отобразить точное значение.

*Строка заключается в двойные кавычки, если строка содержит одинарные кавычки и ни одной двойной, иначе она заключается в одинарные кавычки*.

Функция print() предоставляет более читаемый вывод.

Строковые литералы могут быть *разнесены на несколько строк* различными способами. Могут быть использованы *продолжающие строки*, **с обратным слэшем в качестве последнего символа строки,** сообщающим о том, что следующая строка есть продолжение текущей:

hello = "This is a rather long string containing\n**\**  several lines of text just as you would do in C.\n**\** Note that whitespace at the beginning of the line is**\** significant."

print(hello)

print(hello) Обратите внимание, что новые строки нужно подключать в строку через \n новая строка, за которой следут обратный слэш — не обрабатывается. Запуск примера выведет следующее: This is a rather long string containing several lines of text just as you would do in C.

Note that whitespace at the beginning of the line is significant.

**Можно объявить строковой литерал** *сырым* (raw) — символы \n не будут конвертированы в новые строки, но и обратный слэш в конце строки, и символ новой строки в исходном коде — будут добавлены в строку в виде данных. Следовательно, код из примера: hello =  $r''$ This is a rather long string containing\n\

several lines of text much as you would do in C." print(hello) выведет:

This is a rather long string containing\n\ several lines of text much as you would do in C.

**Строки могут быть обрамлены совпадающей парой тройных**  кавычек: """ или<sup>"</sup>

Окончания строк не нужно завершать тройными кавычками - при они при этом этом будут включены в строку автоматически.

```
print("""
  Usage: thingy [OPTIONS] 
  -h Display this usage message
  -h hostname Hostname to connect to
"""""
  выводит в результате следующее:
Usage: thingy [OPTIONS]
  -h Display this usage message 
  -h hostname Hostname to connect to
```

```
Два строковых литерала, расположенные друг 
  за другом, автоматически конкатенируются;
word = 'Help' + 'A'
word = 'Help' 'A';
это работает только с двумя литералами, а не с 
  произвольными выражениями, содержащими
```
строки.

```
# \leftarrow \text{Tak} - \text{Bepho}\gg 'str' 'ing'
'string'
>> 'str'.strip() + 'ing' # <- Tak - верно
'string'
\gg 'str'.strip() 'ing' \# <- Tak - не верно
 File "<stdin>", line 1, in ?
    'str'.strip() 'ing'
                       \wedge
```
SyntaxError: invalid syntax

Для строк определена операция сложения (конкатенации), также определена операция умножения строки на число.

Строка состоит из последовательности символов. Узнать количество символов (длину строки) можно при помощи функции **len**:

- >>> S **=** 'Hello'
- >>> **print**(len(S))

## 5

# **Срезы (slices)**

Срез (slice) — извлечение из данной строки одного символа или некоторого фрагмента подстроки или подпоследовательности.

### **Есть три формы срезов.**

1 Самая простая форма среза: *взятие одного символа строки,* а именно, **S[i] — это срез, состоящий из одного символа**, который имеет номер i, при этом считая, что *нумерация начинается с числа 0***.**

То есть если S='Hello', то

S[0]=='H', S[1]=='e', S[2]=='l', S[3]=='l', S[4]=='o'.

**Номера символов в строке (а также в других структурах данных: списках, кортежах) называются** *индексом.*

*Если указать отрицательное значение индекса, то номер будет отсчитываться с конца, начиная с номера -1.* 

## *То есть* **S[-1]=='o', S[-2]=='l', S[-3]=='l', S[-4]=='e', S[-5]=='H'.**

Или в виде таблицы:

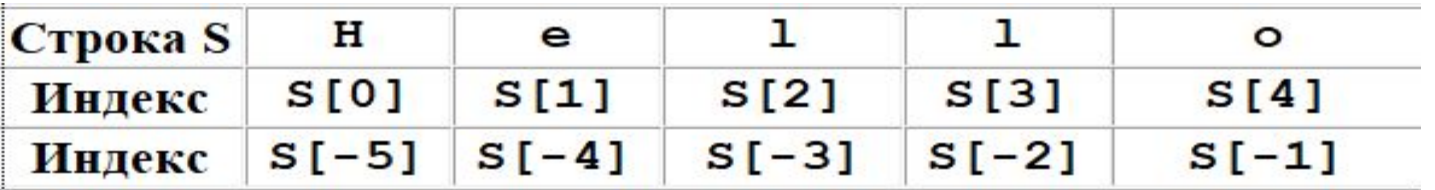

*Если же номер символа в срезе строки S больше либо равен len(S), или меньше, чем -len(S), то при обращении к этому символу строки произойдет ошибка IndexError: string index out of range.* 

2. **Срез с двумя параметрами: S[a:b]** *возвращает подстроку из b-a символов, начиная с символа c индексом a, до символа с индексом b, не включая его.* 

### Например, S[1:4]=='ell', то же самое получится если написать S[-4:-1].

Можно использовать как положительные, так и отрицательные индексы в одном срезе,

- например, S[1:-1] это строка без первого и последнего символа (срез начинается с символа с индексом 1 и заканчивается индексом -1, не включая его).
- *При использовании такой формы среза ошибки IndexError никогда не возникает.*

Например, срез S[1:5] вернет строку 'ello', таким же будет результат, если сделать второй индекс очень большим, например, S[1:100] (если в строке не более 100 символов).

- Если опустить второй параметр (но поставить двоеточие), то срез берется от kго символа до конца строки S[k:]
- Чтобы удалить из строки первый символ (его индекс равен 0) можно взять срез, начиная с символа с индексом 1 S[1:]
	- Если опустить первый параметр, то срез берется от начала строки до k-го символа S[: k].
- Удалить из строки последний символ можно при помощи среза S[:-1].
	- Срез S[:] совпадает с самой строкой S.
- 3. Если задать **срез с тремя параметрами** S[a:b:d], то третий параметр задает шаг, как в случае с функцией **range**
- S[a:b:d] будут взяты символы с индексами a, a+d, a+2\*d и т.д.
- При задании значения третьего параметра, равному 2, в срез попадет каждый второй символ, а если взять значение среза, равное -1, то символы будут идти в обратном порядке.
	- **s='0123456789'**
	- **s[5:0:-1] -- '54321'**
	- **s[5::-1] --□ '543210'**

### **Методы**

Метод - это функция, применяемая к объекту, в данном случае - к строке.

Метод вызывается в виде **Имя\_объекта.Имя\_метода (параметры)**

 Например, **S.find("e")** — это применение к строке **S** метода **find** с одним параметром **"e".**

## **Метод find и rfind**

## **Объект.find(подстрока)**

Метод **find** находит в данной строке (к которой применяется метод) подстроку, которая передается в качестве параметра («поиск с начала строки»).

**Функция возвращает индекс первого вхождения искомой подстроки.**

Если же подстрока не найдена, то метод возвращает значение -1

```
>>> S = 'Hello'
>>> print(S.find('e'))
1
>>> print(S.find('ll'))
2
>>> print(S.find('L'))
-1
Аналогично, метод rfind возвращает индекс последнего 
  вхождения данной строки ("поиск справа"): 
>>> S = 'Hello'
>>> print(S.find('l'))
2
>>> print(S.rfind('l'))
3
```
Если вызвать метод find с тремя параметрами S.find $(T, a, b)$ , то поиск будет осуществляться в срезе S[a:b].

 Если указать только два параметра S.find(T, a), то поиск будет осуществляться в срезе S[a:] - начиная с символа с индексом a и до конца строки.

*Метод S.find(T, a, b) возвращает индекс в строке S, а не индекс относительно среза.*

## Метод replace

## Метод **replace** заменяет все вхождения одной строки на другую.

Формат:

## **S.replace(old, new)**

заменить в строке S все вхождения подстроки old на подстроку new.

Пример:

>>> 'Hello'.replace('l', 'L')

'HeLLo'

- Если методу **replace** задать еще один параметр: **S.replace(old, new, count),**
- то заменены будут не все вхождения, а только не больше, чем *первые count* из них.
- >>> 'Abrakadabra'.replace('a', 'A', 2) 'AbrAkAdabra'

### **Метод count**

Подсчитывает количество вхождений одной строки в другую строку. Простейшая форма вызова

## **S.count(T)**

возвращает число вхождений строки T внутри строки S.

 При этом подсчитываются только непересекающиеся вхождения, например:

>>> 'Abracadabra'.count('a')

```
4
```

```
>>> ('a' * 100000).count('aa')
```
50000

При указании трех параметров

## **S.count(T, a, b),**

будет выполнен подсчет числа вхождений строки T в срез S[a:b].

## **Цикл while**

 Цикл **while** ("пока") позволяет выполнить одну и ту же последовательность действий, пока проверяемое условие истинно.

Условие проверяется до выполнения тела цикла.

Как правило, цикл **while** используется, когда невозможно определить точное значение количества итераций тела цикла.

Синтаксис цикла **while** в простейшем случае выглядит так:

**while** *условие*:

блок инструкций

При выполнении цикла **while** сначала проверяется условие.

- Если оно ложно, то выполнение цикла прекращается и управление передается на следующую инструкцию после тела цикла **while**.
- Если условие истинно, то выполняются инструкции тела цикла, после чего условие проверяется снова
- Так продолжается до тех пор, пока условие будет истинно.
- Как только условие станет ложно, работа цикла завершится и управление передастся следующей инструкции после цикла.

фрагмент программы выведет квадраты всех целых чисел от 1 до 10 ( цикл **while** может заменять цикл **for** ... **in range**(...)):

i **=** 1

```
while i <= 10:
```

```
 print(i*i)
```

```
 i += 1
```
В этом примере переменная i изменяется от 1 до 10. Эта переменная, значение которой меняется с каждым новым проходом цикла (итерацией), выполняет роль счетчика.

Заметим, что после выполнения этого фрагмента значение переменной i будет равно 11, т.к. при i==11 условие i<=10 впервые перестанет выполняться.

пример использования цикла **while** для определения количества цифр натурального числа n:

```
n = int(input())
length = 0
while n > 0:
   n //= 10
   length += 1
```
В этом цикле отбрасываем по одной цифре числа, начиная с конца, что эквивалентно целочисленному делению на 10 (n //= 10), при этом считаем в переменной length, сколько раз это было сделано. В языке Питон есть и другой способ решения этой задачи: **length = len(str(i)).** 

#### **Инструкции управления циклом**

После тела цикла можно написать слово else: и после него блок операций

#### *Этот блок будет выполнен один раз после окончания цикла, когда проверяемое условие станет ложным*:

```
i = 1
```

```
while i <= 10:
```

```
 print(i)
```

```
 i += 1
```

```
else:
```

```
 print('Цикл окончен, i =', i)
```
Казалось бы, никакого смысла в этом нет, ведь эту же инструкцию можно просто написать после окончания цикла.

Смысл в блоке else: появляется только вместе с **инструкцией break**

использование **break** внутри цикла приводит к немедленному прекращению итераций цикла, *и при этом не исполняется ветка* **else**.

- **break** осмысленно вызывается только из **if**, то есть обычно **break** выполняться только при выполнении какого-то специального.
- Другая **инструкция управления циклом continue -** продолжение итераций цикла.
	- Если эта инструкция встречается где-то посередине тела цикла, то *пропускаются все оставшиеся инструкции до конца тела цикла, и исполнение цикла продолжается со следующей итерации*.

Инструкции **break**, **continue** и ветка **else**: можно использовать и внутри цикла **for**.

- Тем не менее, увлечение инструкциями **break** и **continue** не поощряется, если можно рекомендуется обойтись без их использования.
	- Вот типичный пример использования инструкции **break**
		- length=0
		- **while True**:

```
 length += 1
 n //= 10
 if n == 0:
     break
```
#### **Оператор pass** не делает ничего.

Он может использоваться когда синтаксически требуется присутствие оператора, но от программы не требуется действий. Например:

>>> **while True**:

... **pass** # Ожидание прерывания c клавиатуры (Ctrl+C) в режиме занятости...

Этот оператор часто используется для создания, к примеру *исключений* (exceptions), или для игнорирования нежелательных исключений:

>>> **try**:

... **import** audioop...

**except** ImportError:

... **pass**

...

Другой вариант: **pass** может применяться в качестве заглушки для тела функции или условия при создании нового кода, позволяя вам сохранить абстрактный взгляд на вещи.

С другой стороны, оператор **pass** игнорируется без каких-либо сигналов и лучшим выбором было бы породить исключение NotImplementedError:

>>> **def in**itlog(\*args):

**raise NotImplementedError # Открыть файл для** 

 # логгинга, # если он ещё # не открыт

... **if not** logfp:

- **raise** NotImplementedError # Настроить # заглушку для # логгинга
	- raise NotImplementedError(

'Обработчик инициализации лога вызовов')

... Если бы здесь использовались операторы **pass**, а позже вы бы запускали тесты, они могли бы «упасть» без указания причины. Использование NotImplementedError принуждает этот код породить исключение, сообщая вам конкретное место, где присутствует незавершённый код.

## **Функции**

Рассмотрим задачу вычисления числа сочетаний из n элементов по k, для чего необходимо вычисление факториалов трех величин: n, k и n-k.

Для этого можно сделать три цикла, что приводит к увеличению размера программы за счет трехкратного повторения похожего кода.

Вместо этого лучше сделать одну функцию, вычисляющую факториал любого данного числа n и трижды использовать эту функцию в своей программе.

**def** factorial(n): f **=** 1

```
for i in range(2, n + 1):
```

```
f * = i
```
#### **return** f

Этот текст должен идти в начале программы, вернее, до того места, где мы захотим воспользоваться функцией factorial.

- **Первая строчка этого примера является описанием нашей функции.** Зарезервированное слово **def**  предваряет *определение* функции. За ним должны следовать «имя функции» -
- **factorial идентификатор, то есть имя нашей функции.**
- **После идентификатора в круглых скобках идет список параметров, которые получает наша функция.**
- **Список состоит из перечисленных через запятую идентификаторов параметров.**
- **В нашем случае список состоит из одной величины n. В конце строки ставится двоеточие.**

Далее идет **тело функции**, оформленное в виде блока, то есть с отступом.

**Первым выражением** в теле функции может быть строковой литерал — этот литерал является строкой документации функции, или *док-строкой* (docstring). (не обязательный элемент).

Существуют инструменты, которые используют *докстроки* для того, чтобы сгенерировать печатную или онлайн - документацию или чтобы позволить пользователю перемещаться по коду интерактивно;

добавление строк документации в ваш код - это хорошая практика, постарайтесь к ней привыкнуть. Внутри функции вычисляется значение факториала числа n и оно сохраняется в переменной f.

Функция завершается инструкцией **return** f, которая завершает работу функции и возвращает значение переменной f.

- Инструкция **return** может встречаться в произвольном месте функции, ее исполнение завершает работу функции и возвращает указанное значение в место вызова.
- Если функция не возвращает значения, то инструкция **return** используется без возвращаемого значения, также
- В функциях, не возвращающих значения, инструкция **return** может отсутствовать.
Теперь можно использовать функцию несколько раз.

- В этом примере трижды вызываем функцию **factorial** для вычисления трех факториалов: **factorial**(n), **factorial**(k), **factorial**(n-k).
- $n = int(imput()$
- **k = int(input())**
- **print( factorial(n) // \ (factorial(k)\*factorial(n-k)) )**
- Можно, например, объявить функцию **binomial**, которая принимает два целочисленных параметра n и k и вычисляет число сочетаний из n по k:

```
 def binomial(n, k):
```

```
 return factorial(n)//(factorial(k) * \
                           factorial(n - k))
```
Тогда в основной программе можем вызвать функцию binomial для нахождения числа сочетаний из n по k : print ( binomial(n, k) )

Рассмотри задачу нахождения наибольшего из двух или трех чисел. Функцию нахождения максимума из двух чисел можно написать так:

```
def max(a, b):
     if a > b:
          return a
     else:
          return b
Теперь можем реализовать функцию max3, 
 находящую максимум трех чисел:
```

```
def max3(a, b, c):
```
**return max**(**max**(a, b), c)

Функция **max3** дважды вызывает функцию **max** для двух чисел: сначала, чтобы найти максимум из a и b, потом чтобы найти максимум из этой величины и c.

#### **Локальные и глобальные переменные**

Внутри функции можно использовать переменные, объявленные вне этой функции

```
def f():
```
**print**(**a**)

**a =** 1

```
f()
```
Здесь переменной a присваивается значение 1, и функция f печатает это значение, несмотря на то, что в функции f эта переменная f не инициализируется.

Но в момент вызова функции f переменной **a** уже присвоено значение, поэтому функция f может вывести его на экран.

Такие **переменные - объявленные вне функции, но доступные внутри функции, называются глобальными.**

**Но если** *инициализировать какую-то переменную внутри функции***, использовать эту переменную вне функции не удастся**. Например: **def** f():  $a = 1$  $f()$ **print**(a) Получим NameError: name 'a' is not defined. **Такие** *переменные***,** *объявленные внутри функции, называются локальными.*

Эти переменные становятся недоступными после выхода из функции.

Интересным получится результат, если попробовать изменить значение глобальной переменной внутри функции:

**def** f(): a **=** 1 **print**(a) a **=** 0  $f()$ 

```
print(a)
```
Будут выведены числа 1 и 0.

*То есть несмотря на то, что значение переменной a изменилось внутри функции, то вне функции оно осталось прежним!*

Это сделано в целях "защиты" глобальных переменных от случайного изменения из функции

например, если функция будет вызвана из цикла по переменной i, а в этой функции будет использована переменная i также для организации цикла, то эти переменные должны быть различными) **Если внутри функции модифицируется значение некоторой переменной, то переменная с таким именем становится** *локальной переменной***, и ее модификация не приведет к изменению глобальной переменной с таким же именем.** 

**интерпретатор Питон считает переменную локальной, если внутри нее есть хотя бы одна инструкция, модифицирующая значение переменной.**

Это может быть оператор =, **+=** и т.д., или использование этой переменной в качестве параметра цикла f**or**.

При этом даже если инструкция, модицифицирующая переменную **никогда не будет выполнена**, интерпретатор это проверить не может, и переменная **все равно считается локальной**

Пример:

**def** f():

 **print** (**a**) **if False**:  $a = 0$ 

**a =** 1

**f()**

Возникает ошибка:

**UnboundLocalError: local variable 'a' referenced before assignment.**

В функции f идентификатор **a** становится локальной переменной, т.к. в функции есть команда, модифицирующая переменную a, пусть даже никогда и не выполняющийся (но интерпретатор не может это отследить).

Поэтому вывод переменной **a** приводит *к обращению к неинициализированной локальной переменной*.

Чтобы функция могла изменить значение глобальной переменной, необходимо объявить эту переменную внутри функции, как глобальную, при помощи ключевого слова **global**:

**def** f():

**global a**

a **=** 1

**print** (**a**)

- **a =** 0
- $f()$

**print**(**a**)

В этом примере на экран будет выведено 1 и 1, так как переменная **a** объявлена как глобальная

Изменение **a** внутри функции приводит к тому, что и вне функции переменная будет доступна и равна значению, присвоенному в функции

- Не рекомендуется изменять значения глобальных переменных внутри функции.
- Если функция должна поменять какую-то переменную, то как правило, это лучше сделать, через значение, возвращаемое функцией.
- Если нужно, чтобы функция вернула не одно значение, а два или более, то для этого **функция может вернуть кортеж** из двух или нескольких значений:

# **return (a, b)**

Результат вызова функции нужно присваивать кортежу:

 $(n, m) = f(a, b)$ 

## *Более подробнее о функциях*

- *Исполнение* функции приводит к созданию новой *таблицы символов*, использующейся для хранения локальных переменных функции.
- Если быть более точными, все присваивания переменных в функции сохраняют значение в локальной таблице символов;
- при обнаружении ссылки на переменную, в первую очередь просматривается локальная таблица символов, затем локальная таблица символов для окружающих функций, затем глобальная таблица символов и, наконец, таблица встроенных имён.
- Таким образом, глобальным переменным невозможно прямо присвоить значения внутри функций (если они конечно не упомянуты в операторе **global**) несмотря на то, что ссылки на них могут использоваться.
- Фактические параметры при вызове функции помещаются в локальную таблицу символов вызванной функции; в результате аргументы передаются через *вызов по значению* (call by value) (где значение - это всегда *ссылка* (reference) на объект, а не значение его самого).
- Если одна функция вызывает другую то для этого вызова создается новая локальная таблица символов.

создадим функцию, которая выводит числа Фибоначчи до некоторого предела:

>>> **def** fib(n): # вывести числа Фибоначчи # меньшие (вплоть до) n...

"""

Выводит ряд Фибоначчи, ограниченный n. """"

 $a, b = 0, 1$ 

- while  $b < n$ :
	- print(b,  $end="$ )

```
a, b = b, a+b
```
... print()...

- >>> # Теперь вызовем определенную нами функцию:... fib(2000)
- 1 1 2 3 5 8 13 21 34 55 89 144 233 377 610 987 1597

При определении функции её имя также помещается в текущую таблицу символов.

- Тип значения, связанного с именем функции, распознается интерпретатором как функция, определённая пользователем (user-defined function).
- Само значение может быть присвоено другому имени, которое затем может также использоваться в качестве функции.
- Эта система работает в виде основного механизма переименования:

>>> fib

<function fib at 10042ed0>

 $\Rightarrow$  > f = fib

 $\gg$  f(100)

1 1 2 3 5 8 13 21 34 55 89

В терминах других языках программирования, fib — это не функция, а процедура, поскольку не возвращает никакого значения.

На самом деле, даже функции без ключевого слова **return** возвращают значение, хотя и более скучное.

Такое значение именуется **None** (это встроенное имя).

- Вывод значения **None** обычно подавляется в интерактивном режиме интерпретатора, если оно оказывается единственным значением, которое нужно вывести.
- Вы можете проследить за этим процессом, если действительно хотите, используя функцию print():
- $\Rightarrow$   $\frac{\text{fib}(0)}{\text{fib}(0)}$
- $\gg$  print(fib(0))

### **None**

Довольно легко написать функцию, которая возвращает список чисел из ряда Фибоначчи, вместо того, чтобы выводить их:

def fib2(n):

""""

```
 Возвращает список чисел ряда
      Фибоначчи,ограниченный n.
  """"
  result = \proda, b = 0, 1while b \leq n:
    result.append(b) # см. ниже
    a, b = b, a+b return result
>>> z=fib2(100) # вызываем
\Rightarrow >>> print(z) \qquad # выводим результат
[1, 1, 2, 3, 5, 8, 13, 21, 34, 55, 89]
```
Оператор **return** завершает выполнение функции, возвращая некоторое значение.

Оператор **return** без аргумента возвращает **None**.

Достижение конца функции также возвращает **None**.

- *Выражение result.append(b) вызывает метод append объекта-списка result*.
- **Метод** это функция, которая "принадлежит" объекту и указывается через выражение вида obj.methodname,

где obj — некоторый объект (может быть выражением), а methodname — имя метода, присущий объекту данного типа.

- Различные типы определяют различные методы. Методы разных типов могут иметь одинаковые имена, не вызывая неопределённостей.
- *Метод append(), показанный в примере, определён для объектов типа список*. Он добавляет в конец списка новый элемент.
- В данном примере это действие эквивалентно выражению result = result + [b], но более эффективно.

#### **Рекурсия**

#*Эпиграф(ошибка рекурсии…):*

**def ShortStory():**

 **print**("У попа была собака, он ее любил.")

 **print**("Она съела кусок мяса, он ее  $y$ бил, ")

 **print**("В землю закопал и надпись написал:")

**ShortStory()**

примере функции вычисления факториала.

**def** factorial (n): **if** n **==** 0: **return** 1 **else**: **return** n \* factorial(n - 1)

Подобный прием - вызов функцией самой себя, называется **рекурсией**, а сама функция называется рекурсивной.

Рекурсивные функции являются мощным механизмом в программировании.

К сожалению, они всегда не эффективны

- Также часто использование рекурсии приводит к ошибкам – возникновение бесконечной рекурсии цепочка вызовов функций никогда не завершается и продолжается, пока не кончится свободная память
- Две наиболее распространенные причины для бесконечной рекурсии:
- Неправильное оформление выхода из рекурсии.
- Рекурсивный вызов с неправильными параметрами.
- Поэтому при разработке рекурсивной функции необходимо прежде всего оформлять условия завершения рекурсии

## **Подробнее об определении функций** Есть возможность определять функции с переменным количеством параметров. Для этого существует три формы, которые также можно использовать совместно.

Значения аргументов по умолчанию

- *Наиболее полезной формой является задание значений по умолчанию для одного или более параметров*.
- Таким образом создаётся функция, которая может быть вызвана с меньшим количеством параметров, чем в её определении
- при этом неуказанные при вызове параметры примут данные в определении функции значения

Например:

```
def ask ok(prompt,retries=4,\
             complaint='Yes or no, please!'):
       while True:
           ok = input(prompt)
           if ok in ('y', 'ye', 'yes'):
              return True
           if ok in ('n', 'no', 'nop', 'nope'):
              return False
           retries = retries – 1
           if retries < 0:
                raise IOError('refusenik user')
        print(complaint) 
Эта функция может быть вызвана, например, так: 
  ask_ok('Do you really want to quit?') или
```
так: ask\_ok('OK to overwrite the file?', 2).

пример также знакомит вас

с зарезервированным словом **in**. Посредством его можно проверить, содержит ли последовательность определённое значение или нет

#### **raise** IOError – «выбрасывает исключение» IOError

Значения по умолчанию вычисляются в месте определения функции, в *определяющей* области, поэтому код  $i = 5$ **def** f(arg=i): print(arg)

………..  $i = 6$  $f()$ выведет 5 **Важное предупреждение: Значение по умолчанию вычисляется лишь единожды.** Это особенно важно помнить, когда значением по умолчанию, например, является изменяемый объект, такой как список, словарь (dictionary).

Например, следующая функция накапливает переданные ей параметры:

```
def f(a, L=[]):
      L.append(a)
      return L 
print(f(1))
```

```
print(f(2))
```

```
print(f(3))
```
Она выведет

$$
[1]
$$

$$
[1, 2]
$$

$$
[1, 2, 3]
$$

Если вы не хотите, чтобы значение по умолчанию распределялось между последовательными вызовами, вместо предыдущего варианта вы можете использовать:

```
def f(a, L=None):
```

```
 if L is None:
```

```
L = \prod L.append(a)
 return L
```
- Функции также могут быть вызваны с использованием именованных параметров (keyword arguments) в форме **"***имя = значение***".** Например, нижеприведённая функция:
- **def** parrot(voltage, state='a stiff', action='voom', type='Norwegian Blue'):
	- print("-- This parrot wouldn't", action, end=' ')
	- print("**if** you put", voltage, "volts through it.")
	- print("-- Lovely plumage, the", type)

```
 print("-- It's", state, "!")
```
могла бы быть вызвана любым из следующих способов: parrot(1000)

```
parrot(action='VOOOOOM', voltage=1000000)
```
parrot('a thousand', state='pushing up the daisies') parrot('a million', 'bereft of life', 'jump')

- эти случаи неверные:
- # пропущен требуемый аргумент parrot()
- # позиционный параметр вслед за именованным
- parrot(voltage=5.0, 'dead')
- # повторное значение параметра
- parrot(110, voltage=220)
- # неизвестное имя параметра
- parrot(actor='John Cleese')
- В общем случае, список параметров должен содержать любое количество позиционных (positional) параметров, за которыми может следовать любое количество именованных, и при этом имена аргументов выбираются из формальных параметров.
- Неважно, имеет формальный параметр значение по умолчанию или нет.
- Ни один из аргументов не может получать значение более чем один раз
- Имена формальных параметров, совпадающие с именами позиционных параметров, не могут использоваться в качестве именующих в одном и том же вызове.
- Вот пример, завершающийся неудачей по причине описанного ограничения:
- **def** function(a):
	- ... **pass**...
- $\gg$  function(0, a=0)
- Traceback (most recent call last): File "<stdin>", line 1, **in** ?TypeError: function() got multiple values for keyword argument 'a'

*Если в определении функции присутствует завершающий параметр в виде \*\*имя, он получит в качестве значения словарь*, содержащий *все именованные параметры и их значения*, исключая те, которые соответствуют присутствующим формальным параметрам.

Можно совместить эту особенность с поддержкой формального параметра в формате **\*имя** *(который получает кортеж tuple), содержащий все позиционные параметры*, следующие за списком формальных параметров.

Параметр в формате *\*имя* должен описываться перед параметром в формате *\*\*имя*.

```
Пример
def cs(kind, *arguments, **keywords):
   print("-- kind=", kind)
   for arg in arguments:
     print(arg)
   print("-" * 40)
   keys = sorted(keywords.keys())
   for kw in keys:
     print(kw, ":", keywords[kw])
cs("aaaaaa", '111', '2222', '33333', zit=5555,
                           p1=1, p2=2, p3=3335-- kind= aaaaaa
                                                  111
                                                  2222
                                                  33333
                                                  ----------------------
                                                  p1 : 1
                                                  p2 : 2
                                                  p3 : 3333
                                                  zit : 5555
                                                 >>>
```
Список имён (ключей) именованных параметров (keys) создается *посредством сортировки* содержимого списка ключей keys() словаря keywords. Если бы этого не было сделано, порядок вывода параметров был бы произволен.

#### **Списки параметров произвольной длины**

- Есть возможность указать что функция может быть вызвана с произвольным числом аргументов.
- При этом сами параметры будут представлены кортежем.
- Переменное количество параметров могут предварять ноль или более обычных параметров.
- Обычно параметры неизвестного заранее количества (variadic) указываются последними в списке формальных параметров, поскольку включают в себя все остальные переданные в функцию параметры.
- Все формальные параметры, которые следуют за параметром \*args, должны быть только именованными, то есть, они могут быть заданы только по имени (в отличие от позиционных параметров).

**def concat(\*args,sep="/"): for w in args: print(w) return sep.join(args) ####################### s1=concat("111", '222', '333') print('rv=',s1) s2=concat("111", '222', '333', sep=".") print('rv=',s2)** 111 222 333 rv= 111/222/333 111 222 333 rv= 111.222.333

### **Распаковка списков параметров**

Обратная ситуация возникает когда параметры уже содержатся в списке или в кортеже, но должны быть распакованы для вызова функции, требующей отдельных позиционных параметров.

Например, встроенная функция range() ожидает отдельные параметры *start* и *stop* соответственно.

Если они не доступны раздельно, для распаковки аргументов из списка или кортежа в вызове функции используйте \*-синтаксис:

>>> list(range(3, 6))  $#$  обычный вызов с # отдельными параметрами

[3, 4, 5]

 $\gg$  args = [3, 6]

 $\Rightarrow$  list(range(\*args)) # вызов с распакованными из

# списка параметрами

[3, 4, 5]

```
словари могут получать именованные параметры 
  через **-синтаксис:
def par(volt, state='stiff', act='go'): 
  print("action=", act, end=' ')
  print("volt=",volt,end=' ') 
  print("state=", state)
```

```
d = \{ "volt": "11111", "state": "222222", "act": "ZZZ"\}par(**d)
action= zzz volt= 11111 state= 222222
d1 = {"volt": "11111"}
par(**d1) 
action= go volt= 11111 state= stiff
```
#### **Модель lambda**

Используя зарезервированное слово **lambda** можно создать небольшую *безымянную функцию*.

Например, функцию, которая возвращает сумму двух своих аргументов, можно записать так:

**lambda** a, b : a+b

- Формы **lambda** могут быть использованы в любом месте где требуется объект функции.
- При этом они синтаксически ограничены одним выражением.Семантически, они лишь «синтаксический сахар» для обычного определения функции. Как и определения вложенных функций, **lambda**-формы могут ссылаться на переменные из содержащей их области видимости:

def m  $i(n)$ :

return lambda x: x + n

```
\gg = f=m i(54)
>>> print(f)
<function m_i.<locals>.<lambda> at 0x00000198277E81F0>
\gg f(0)
54
\gg f(1)
55
>>>
```
### **Списки**

Большинство программ работает не с отдельными переменными, а с набором переменных. Во многих задачах нужно иметь возможность работать со всеми элементами последовательности. В большинстве языков программирования для этого используется объект программы, называемый **массивом**.

В Питоне «формально» массивы как объект программы существует, но имеется возможность (а некоторые авторы рекомендуют) использовать «обобщенную» структуру данных - **список**

*Список представляет собой последовательность из n элементов, пронумерованных целыми числами от 0 до (n-1)*

Список можно задать перечислением элементов списка в квадратных скобках, например:

Primes **=** [2, 3, 5, 7, 11, 13]

Rainbow **=** ['Red', 'Orange', 'Yellow', 'Green', 'Blue', \ 'Indigo', 'Violet']

В списке Primes 6 элементов:

- Primes[0] == 2, Primes[1] == 3, Primes[2] == 5,
- $Primes[3] == 7$ ,  $Primes[4] == 11$ ,  $Primes[5] == 13$ .

 Список Rainbow состоит из 7 элементов, каждый из которых является строкой.

Элементы списка можно индексировать отрицательными числами с конца, например:

Primes[-1] == 13, Primes[-6] == 2.

Длину списка, то есть количество элементов в нем, можно узнать при помощи функции **len**, например:

**len**(Primes) == 6.
В Питоне предусмотрено несколько способов создания списка и работы с его элементами

Можно создать пустой список (не содержащий элементов, длины 0). **Пустой список обозначается как [ ]**

В конец списка можно добавлять элементы при помощи метода **append**.

Например:

программа вводит количество элементов в списке n, а потом n элементов списка по одному вводятся и из них формируется список:

A **=** []

**for** i **in range**( **int**(input() ):

A.**append**(**int**(input())

В этом примере создается пустой список, далее считывается количество элементов в списке, затем по одному считываются элементы списка и добавляются в его конец.

Для списков целиком определены следующие основные операции:

**конкатенация** списков "+" - добавление одного списка в конец другого

повторение списков "\*" «**умножение списка на число»**.

Например:

- A **=** [1, 2, 3]
- $B = [4, 5]$
- $C = A + B$
- $D = B * 3$

```
список C будет равен [1, 2, 3, 4, 5]
список D будет равен [4, 5, 4, 5, 4, 5].
```
Например, можно по другому организовать процесс считывания списков:

сначала считать размер списка и создать список из нужного числа элементов,

затем организовать цикл по переменной i начиная с числа 0 и в теле цикла считывать и «определять» i-й элемент списка:

- $A = \begin{bmatrix} 0 \\ 1 \end{bmatrix} * int(input))$
- **for** i **in range**(len(A)):

 $A[i] = int(input())$ 

Вывести элементы списка A можно одной инструкцией **print**(A), при этом будут выведены квадратные скобки вокруг элементов списка и запятые между элементами списка.

- Такой вывод неудобен, чаще требуется просто вывести все элементы списка в одну строку или по одному элементу в строке.
- Рассмотрим два примера:
- **for** i **in range**(len(A)):

**print**(A[i])

Здесь в цикле по индексу элемента i выводится элемент списка с индексом i.

**for** elem **in** A:

# **print**(elem, end = ' ') print()

В этом примере элементы списка выводятся в одну строку, разделенные пробелом, при этом в цикле меняется не индекс элемента списка, а само значение переменной.

В цикле

**for** elem **in** ['red', 'green', 'blue'] переменная elem будет последовательно принимать значения 'red', 'green', 'blue'

## **Методы split и join**

Элементы списка могут вводиться по одному в строке. Строку можно считать функцией **input**().

После этого можно использовать метод строки **split**, возвращающий список строк, «разрезав» исходную строку на части по пробелам.

Пример:

- A **=** input().split()
- Если при запуске этой программы ввести строку 1 2 3, то список A будет равен ['1', '2', '3']. Обратите внимание, что список будет состоять из строк, а не из чисел.

# Если хочется получить список именно из чисел, то можно затем элементы списка по одному преобразовать в числа:

**for** i **in** range(len(A)):

 $A[i] = int(A[i])$ 

Используя функции языка **map** и **list** то же самое можно сделать в одну строку: A **=** list(map(**int**, input().split()))

- У метода split есть необязательный параметр, который определяет, какая строка будет использоваться в качестве разделителя между элементами списка.
	- Например, метод split('.') вернет список, полученный разрезанием исходной строки по символам '.'
- Отметим, что «разбивать тестовую строку на слова» этим методом не удобно, т.к. в качестве разделителей обычно применяется не один символ.
- Используя "обратные" методы можно вывести список при помощи однострочной команды.

Для этого используется метод строки **join**. У этого метода один параметр: список строк. В результате получается строка, полученная соединением элементов списка (которые переданы в качестве параметра) в одну строку, при этом между элементами списка вставляется разделитель, равный той строке, к которой применяется метод. Например программа

```
A = ['red', 'green', 'blue']
print(' '.join(A))
```

```
print(''.join(A))
```

```
print('***'.join(A))
```
выведет строки

red green blue

redgreenblue

```
red***green***blue
```
Если же список состоит из чисел, то придется использовать еще и функцию **map**. Вывести элементы списка чисел, разделяя их пробелами, можно так:

**print**( ' '.join( map(**str**, A) ) )

### **Генераторы списков**

Для создания списка, заполненного одинаковыми элементами, можно использовать оператор повторения списка:

A **=** [0] \* n

- Для создания списков, заполненных по более сложным формулам можно использовать **генераторы**: выражения, позволяющие заполнить список некоторой формулой.
- **Общий вид генератора следующий:**
- **[** *выражение* **for** *переменная* **in** *список***]**
- где переменная идентификатор некоторой переменной,
- список список значений, который принимает данная переменная (как правило, полученный при помощи функции **range**),
- выражение некоторое выражение, которым будут заполнены элементы списка, как правило, зависящее от использованной в генераторе переменной.

Примеры генераторов списка

Создать список, состоящий из n нулей:

 $A = [ 0$  for  $i$  in range $(n)$ ]

Создать список, заполненный квадратами целых чисел:

**A = [ i \*\* 2 for i in range(n)]**

- Если нужно заполнить список квадратами чисел от 1 до n, то можно изменить параметры функции **range** на **range**(1, n  $+ 1)$ :
- $A = [ i * * 2 for i in range(1, n + 1)]$
- Список, заполненный случайными числами от 1 до 9 (используя функцию randint из модуля random):

## **A = [ randint(1, 9) for i in range(n)]**

Создать список из строк, считанных со стандартного ввода: сначала нужно ввести число элементов списка (это значение будет использовано в качестве аргумента функции **range**), потом — заданное количество строк:

 $A = [$  input() for i in range(int(input()))]

#### **Срезы**

Со списками можно делать срезы. А именно: A[i:j] срез из j-i элементов A[i], A[i+1], ..., A[j-1].

A[i:j:-1] срез из i-j элементов A[i], A[i-1], ..., A[j+1] (то есть меняется порядок элементов).

A[i:j:k] срез с шагом k: A[i], A[i+k], A[i+2\*k],.... Если значение k<0, то элементы идут в противоположном порядке.

*Каждое из чисел i или j может отсутствовать, что означает "начало строки" или "конец строки"*

- Списки, в отличии от строк, являются изменяемыми объектами: можно отдельному элементу списка присвоить новое значение.
- Но можно менять и целиком срезы. Например:
- A **=** [1, 2, 3, 4, 5]
- A[2:4] **=** [7, 8, 9]
- Получится список, у которого вместо двух элементов среза A[2:4] вставлен новый список уже из трех элементов.
- Теперь список стал равен [1, 2, 7, 8, 9, 5].
- A **=** [1, 2, 3, 4, 5, 6, 7]
- A[::-2] **=** [10, 20, 30, 40]
- Получится список [40, 2, 30, 4, 20, 6, 10].

Здесь A[::-2] — это список из элементов A[-1], A[-3], A[-5], A[-7], которым присваиваются значения 10, 20, 30, 40 соответственно.

Если не непрерывному срезу (то есть срезу с шагом k, отличному от 1), присвоить новое значение, то количество элементов в старом и новом срезе обязательно должно совпадать, в противном случае произойдет ошибка **ValueError** 

Обратите внимание, A[i] — это элемент списка, а не срез!

# **Основные операции со списками**

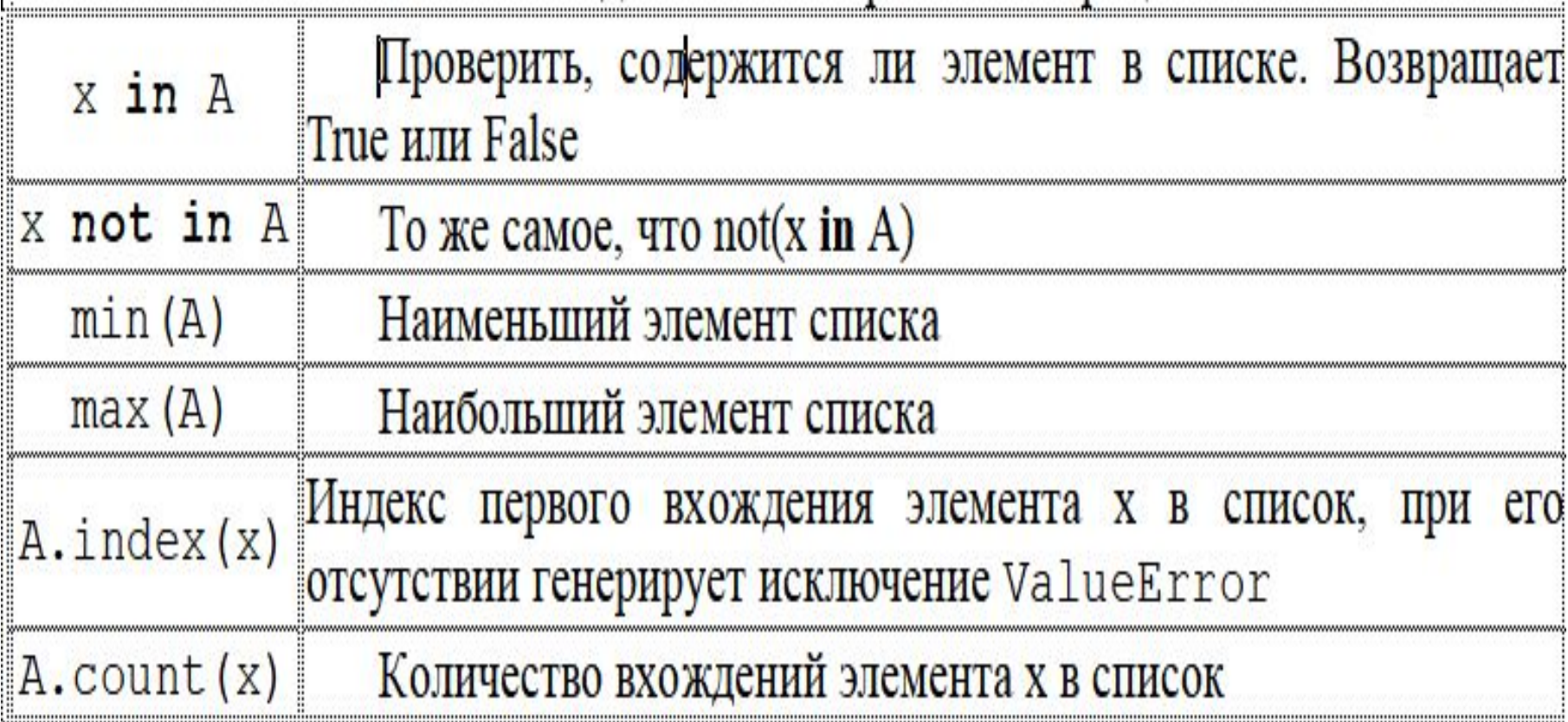

## **Обработка и вывод вложенных списков**

- Часто в задачах приходится хранить прямоугольные таблицы с данными
- Такие таблицы называются матрицами или двумерными массивами.
- В языке программирования Питон таблицу можно представить в виде списка строк, каждый элемент которого является в свою очередь списком
- Например, создать числовую таблицу из двух строк и трех столбцов можно так:

$$
A = [1, 2, 3], [4, 5, 6]
$$

- Здесь первая строка списка A[0] является списком из чисел [1, 2, 3]:
- $A[0][0] == 1$   $A[0][1] == 2$   $A[0][2] == 3$  $A[1][0] == 4$ ,  $A[1][1] == 5$   $A[1][2] == 6$ .

Для обработки и вывода списка как правило используется два вложенных цикла.

Первый цикл по номеру строки, второй цикл по элементам внутри строки.

- Например, вывести двумерный числовой список на экран построчно, разделяя числа пробелами внутри одной строки:
- **for** i **in** range(len(A)):

 **for** j **in** range(len(A[i]): print $(A[i][j], end = ' '')$ print()

То же самое, но циклы не по индексу, а по значениям списка:

**for** row **in** A:

 **for** elem **in** row: print(elem, end = ' ') print()

Естественно для вывода одной строки можно воспользоваться методом join:

**for** row **in** A:

print(' '.join(list(map(str, row))))

Используем два вложенных цикла для подсчета суммы всех чисел в списке:  $S = 0$ 

- **for** i **in** range(len(A)): **for** j **in** range(len(A[i])):  $S$  +=  $A[i][j]$
- Или то же самое с циклом не по индексу, а по значениям строк:
- $S = 0$
- **for** row **in** A:
	- **for** elem **in** row:
		- S += elem

#### Создание вложенных списков

Пусть даны два числа: количество строк n и количество столбцов m. Необходимо создать список размером n×m, заполненный нулями.

Очевидное **решение оказывается неверным**:

A **=** [ [0] **\*** m ] \* n

- В этом легко убедиться, если присвоить элементу A[0][0] значение 1, а потом вывести значение другого элемента A[1][0] — оно тоже будет равно 1
- Дело в том, что **[0] \* m** *возвращает ccылку на список из m нулей*.
- Но последующее повторение этого элемента создает список из n элементов, которые являются ссылкой на один и тот же список
- Точно так же, как выполнение операции B **=** A для списков не создает новый список
- Поэтому все строки результирующего списка на самом деле являются одной и той же строкой.

*Таким образом, двумерный список нельзя создавать при помощи операции повторения одной строки.*

**Первый способ**: сначала создадим список из n элементов (для начала просто из n нулей).

Затем сделаем каждый элемент списка ссылкой на другой одномерный список из m элементов:

A **=** [0] \* n

**for** i **in range**(n):

A[i] **=** [0] \* m

- **Другой** (но похожий) способ: создать пустой список, потом n раз добавить в него новый элемент, являющийся списком-строкой:
- A **=** []
- **for** i **in range**(n):

A.append( $[0]$   $*$  m)

**Можно воспользоваться генератором**: создать список из n элементов, каждый из которых будет списком, состоящих из m нулей:

 $A = [ 0] * m$  for  $i$  in range (n) ] В этом случае каждый элемент создается независимо от остальных (заново конструируется список **[0] \* m** для заполнения очередного элемента списка), а не копируются ссылки на один и тот же список.

## **Ввод двумерного списка (массива)**

Пусть программа получает на вход двумерный массив, в виде n строк, каждая из которых содержит m чисел, разделенных пробелами. Как их считать?

```
A = []
```

```
for i in range(n):
```
 A.append(list(map(**int**, input().split()))) Или, без использования сложных вложенных вызовов функций:

```
A = []
for i in range(n):
     row = input().split()
     for i in range(len(row)):
        row[i] = int(row[i]) A.append(row)
```
Можно сделать то же самое и при помощи генератора:

**A = [ list(map(int, input().split())) for i in range(n)]**

**Пример обработки двумерного массива** Пусть дан квадратный массив из n строк и n столбцов. Необходимо элементам, находящимся на главной диагонали, проходящей из левого верхнего угла в правый нижний (то есть тем элементам A[i][j], для которых i==j) присвоить значение 1, элементам, находящимся выше главной диагонали – значение 0, элементам, находящимся ниже главной диагонали – значение 2. То есть получить такой массив (пример для n==4): 1 0 0 0 2 1 0 0 2 2 1 0 2 2 2 1

Элементы, которые лежат выше главной диагонали – это элементы A[i][j], для которых i<j, а для элементов ниже главной диагонали i>j. Таким образом, мы можем сравнивать значения i и j и по ним определять значение A[i][j]. Получаем следующий алгоритм:

```
for i in range(n):
     for j in range(n):
         if i < j:
            A[i][j] = 0 elif i > j:
            A[i][j] = 2 else:
```
#### $A[i][i] = 1$

Данный алгоритм плох, поскольку выполняет одну или две инструкции **if** для обработки каждого элемента. Если мы усложним алгоритм, то мы сможем обойтись вообще без условных инструкций.

Сначала заполним главную диагональ, для чего нам понадобится один цикл:

**for** i **in** range(n):

 $A[i][i] = 1$ 

Затем заполним значением 0 все элементы выше главной диагонали, для чего нам понадобится в каждой из строк с номером i присвоить значение элементам A[i][j] для j=i+1, ..., n-1. Здесь нам понадобятся вложенные циклы:

```
for i in range(n):
```

```
for j in range(i + 1, n):
   A[i][j] = 0
```
Аналогично присваиваем значение 2 элементам A[i][j] для j=0, ..., i-1:

```
for i in range(n):
    for j in range(0, i):
        A[i][j] = 2
```
Можно также внешние циклы объединить в один и получить еще одно, более компактное решение:

**for** i **in** range(n): **for** j **in** range(0, i):  $A[i][j] = 2$  $A[i][i] = 1$ for  $\vdots$  in range(i + 1, n):  $A[i][j] = 0$ 

Это решение использует операцию повторения списков для построения очередной строки списка.

i-я строка списка состоит из i чисел 2, затем идет одно число 1, затем идет n-i-1 число 0: **for** i **in** range(n):  $A[i] = [2] * i + [1] + [0] * (n - i - 1)$ 

А можно заменить цикл на генератор:  $A = \begin{bmatrix} 2 \\ 2 \end{bmatrix}$  \* i +  $\begin{bmatrix} 1 \\ 1 \end{bmatrix}$  +  $\begin{bmatrix} 0 \\ 1 \end{bmatrix}$  \* (n - i - 1) **for i in range(n) ]** 

## **Вложенные генераторы двумерных массивов**

Для создания двумерных массивов можно использовать вложенные генераторы, разместив генератор списка, являющегося строкой, внутри генератора для строк.

Например, сделать список из n строк и m столбцов при помощи генератора, создающего список из n элементов, каждый элемент которого является списком из m нулей:

[ [0] \* m **for** i **in range**(n)]

Но при этом внутренний список также можно создать при помощи, например, такого генератора:

- [0 **for** j **in range**(m)].
- Вложив один генератор в другой получим вложенные генераторы:
- [ [0 **for** j **in** range(m)] **for** i **in** range(n)] Но если число 0 заменить на некоторое выражение, зависящее от i (номер строки) и j (номер столбца), то можно получить список, заполненный по некоторой формуле.

## Например, пусть нужно задать следующий массив (для удобства добавлены дополнительные пробелы между элементами):

- 0 0 0 0 0 0 0 1 2 3 4 5
- 0 2 4 6 8 10
- 0 3 6 9 12 15
- 0 4 8 12 16 20
- В этом массиве n **=** 5 строк, m **=** 6 столбцов, и элемент в строке i и столбце j вычисляется по формуле: A[i][j] **=** i \* j.
- Для создания такого массива можно использовать генератор:
- $\begin{bmatrix} \begin{bmatrix} i & * & i \\ 1 & i & * \end{bmatrix} & \text{for} & i & \text{in} & \text{range(m)} \end{bmatrix}$ **for** i **in** range(n)]

# Файловый ввод-вывод

- 
- •
- 
- 
- 
- 
- 
- -
	-
	- -
		-
		-
		-
		- - -
- 
- -
- - -
- -
- -
	-
- 
- 
- 
- -
	- -
	-
	- -
	-
	-
	-
- -
	-
	-
	-
	-
	-
- 
- 
- 
- 
- 
- 
- 
- 
- 
- 
- 
- 
- 
- 
- 
- 
- 
- 
- -
- 
- 
-